# **Halifax Regional Municipality** Specified Procedures Report

2019 Special Election – Lower Sackville, District 15

October 24, 2019

Electronic Voting

 $\mathcal{S}=\mathcal{S}=\mathcal{$ 

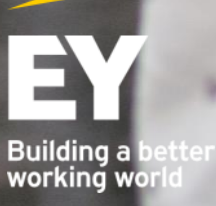

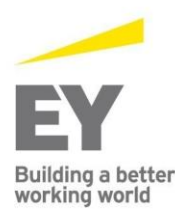

Dieppe 11 Englehart Street Dieppe, NB E1A 7Y7 Tel: +1 506 853 3097 Fax: +1 506 859 7190

Fredericton 527 Queen Street Suite 110 Fredericton, NB E3B 3T2 Tel: +1 506 455 8181 Fax: +1 506 455 8141

Halifax RBC Waterside Centre 1871 Hollis Street Suite 500 Halifax, NS B3J 0C3 Tel: +1 902 420 1080 Fax: +1 902 420 0503 Fax: +1 506 634 2129

Saint John Red Rose Tea Building 5th floor 12 Smythe Street Saint John, NB E2L 5G5 Tel: +1 506 634 7000

St. John's Fortis Place 5 Springdale Street Suite 800 St. John's, NL A1E OE4 Tel: +1 709 726 2840 Fax: +1 709 726 0345

Ernst & Young LLP Atlantic Canada ey.com

### **Report on results of applying Specified Procedures on the electronic voting system used during the polling period for the Halifax Regional Municipality 2019 Special Election for Lower Sackville, District 15**

To the Returning Officer of Halifax Regional Municipality

As specifically agreed, Ernst & Young LLP ("we" or "EY") have performed the procedures detailed in Appendix A (the "Specified Procedures") in connection with the electronic voting system used during the polling period (between 12:00 p.m. on September 28, 2019 and 7:00 p.m. on October 5, 2019) for the Halifax Regional Municipality ("HRM") 2019 Special Election for Lower Sackville, District 15.

The results of applying the Specified Procedures are set out in Appendix A. The Specified Procedures performed do not constitute an audit or review engagement and, accordingly, no assurance is expressed. Had we performed additional procedures, an audit or review engagement, other matters might have come to light that would have been reported. The sufficiency and appropriateness of the Specified Procedures described in this report are solely the responsibility of the Returning Officer. Consequently, we make no representation regarding questions of legal interpretation or regarding the sufficiency and adequacy of the Specified Procedures described in Appendix A, either for the purpose for which this report has been requested, or for any other purposes.

This report is intended solely for the purpose of assisting the Returning Officer in evaluating the electronic voting system used in the HRM 2019 Special Election for Lower Sackville, District 15 during the polling period. Any use that a third party makes of our report, and any reliance or decisions made based on it, are the responsibility of such third party. We accept no responsibility for any loss or damages suffered by any third party as a result of decisions made or actions taken based on our report.

Ernst + Young LLP

Chartered Professional Accountants St. John's, Canada October 24, 2019

**Note –** This report is confidential and is intended solely for the use of the Returning Officer, Halifax Regional Municipality. Our report has not considered issues relevant to third parties and we shall have no responsibility whatsoever to any third party which obtains a copy of this report. Any use such a third party may choose to make of this report is entirely at its own risk. EY consents to HRM posting a PDF copy of this final Specified Procedures report in its entirety and unmodified format on HRM's publicly-accessible website.

# **Overview**

#### **Background**

The Halifax Regional Municipality ("HRM") engaged a third party, Scytl Secure Electronic Voting ("Scytl" or the "software service provider"), to support the electronic voting process during the polling period of the 2019 Special Election for Lower Sackville, District 15. Scytl's Invote application is the electronic voting system that was utilized. EY was engaged by HRM to perform Specified Procedures before, during and after the electronic voting portion of the polling period.

Electronic voting was available during the polling period (between 12:00 p.m. on September 28, 2019 and 7:00 p.m. on October 5, 2019).

#### **Definition of terms used in this report**

For ease of reading, certain terms, acronyms and abbreviations are used within the body of the report. These are explained below:

- ► **.csv (Comma Separated Values)** format of the files obtained for the performance of the Specified **Procedures**
- ► **Active** a state of the electronic voting system where the system is active and actual electronic voting is performed. Audit votes cast via Internet and IVR systems during the polling period were cast at this state of the electronic voting system.
- ► Audit PIN/PINs PINs that were generated using the electronic voting system's Auditor Module, which were separately identified and segregated from the Voter PINs and used to perform the Specified Procedures.
- ► **Audit votes** votes that were generated and segregated from the electronic voting system so that they can be monitored and used to perform the Specified Procedures.
- ► **Audit Ballot Box -** A module in the electronic voting system that is used to cast audit votes before, during and after the polling period. The Participation Report and Tally Results Report specific to the votes cast in the Audit Ballot Box can also be generated from this module.
- ► **Acclaimed candidate –** A candidate who is declared the councilor because no one chose to run against the candidate.
- ► **Election Ballot Box -** A module in the electronic voting system that contains the votes of the electors. This module is used to count elector votes during the polling period. The Participation Report and Tally Results Report specific to the votes cast in the Election Ballot Box can also be generated from this module.
- ► **Elector Data -** Relevant information about the electors within District 15. This includes their first name, last name, birth date, address, age, division etc.
- ► **Electronic voting** voting via telephone or via computer.
- ► **Internet system** a component of the electronic voting system used to support computer-based voting through the [www.hrm.secured.vote](http://www.hrm.secured.vote/) website. Audit votes were cast during the polling period using audit PINs within this system.
- ► **Invote –** Invote is a s**ecure online voting solution that** was utilized for the Halifax Regional Municipality ("HRM") 2019 Special Election for Lower Sackville, District 15. Invote is referred to as the "electronic voting system" throughout the body of this repor**t.**
- ► **IVR (Interactive Voice Response) system** a component of the electronic voting system used to support telephone-based voting through the 1-833-694-8206 toll free number. Audit PINs were used in this system to cast audit votes during the polling period.
- ► **Non-acclaimed candidate**  Candidates who are running for councilor in the Halifax Regional Municipality ("HRM") 2019 Special Election for Lower Sackville, District 15.
- ► **Participation Report**  Report, in Invote, which contains the number of electronic votes cast, by Internet and IVR. The report details the number of votes cast by Division. This report was generated just before the start of the polling period to validate that no votes were recorded.
- ► **PIN/PINs (Personal Identification Number) -** this number, along with the date of birth, is used to login and vote in the electronic voting system.
- ► **PIN Summary Page -** The PIN Summary Page, in Invote, consists of summarized statistics of the status of the credentials (PINs). This report shows the same information by Election Ballot Box or Audit Ballot Box.
- ► **Tally Results Report**  Report, in Invote, which contains the election results. The report details the number of votes cast by Division for each candidate. The report also details the aggregate votes cast for each candidate. This report was generated just at the end of the polling period to reveal the election results.
- ► **.txt (Text) –** format of the files obtained for the performance of the Specified Procedures.
- ► **Voter View** the electronic system used to store elector data by the Halifax Regional Municipality. This is a separate application from Invote.

#### **Data files used in executing the Specified Procedures**

HRM and Scytl provided the following data files from their information systems to support certain Specified Procedures.

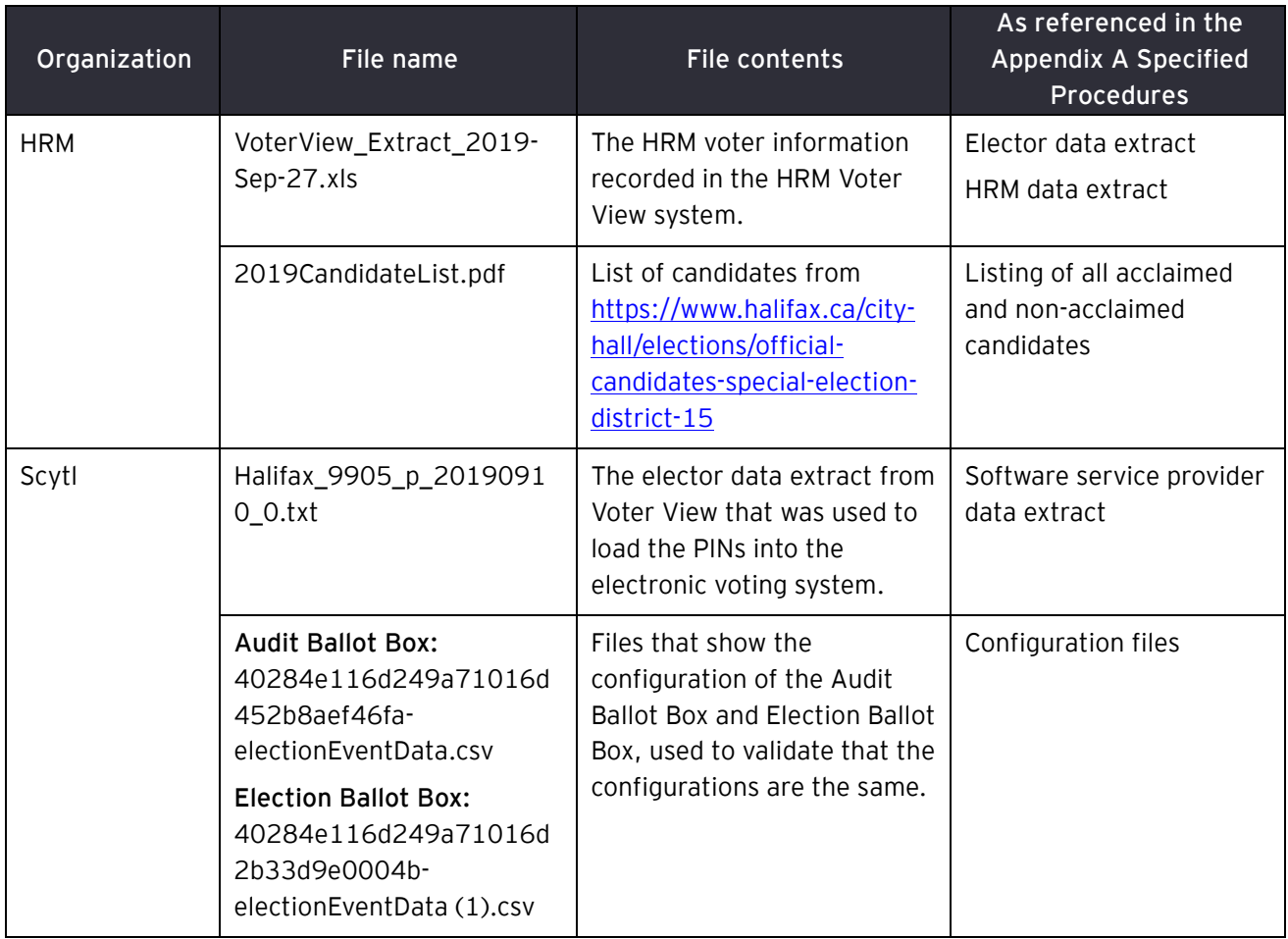

We relied on HRM and Scytl to provide us with complete, accurate and reliable data files, as described above, on which we performed the Specified Procedures. For any information that was not provided by HRM and Scytl, we were given Auditor access to Invote and were able to extract this information directly from the Invote application. We did not verify the completeness, accuracy or integrity of this data against any independent source other than as described in the Specified Procedures.

## **Appendix A – Specified Procedures on the electronic voting system used during the polling period for the HRM 2019 Special Election for Lower Sackville, District 15 and the results of the Specified Procedures**

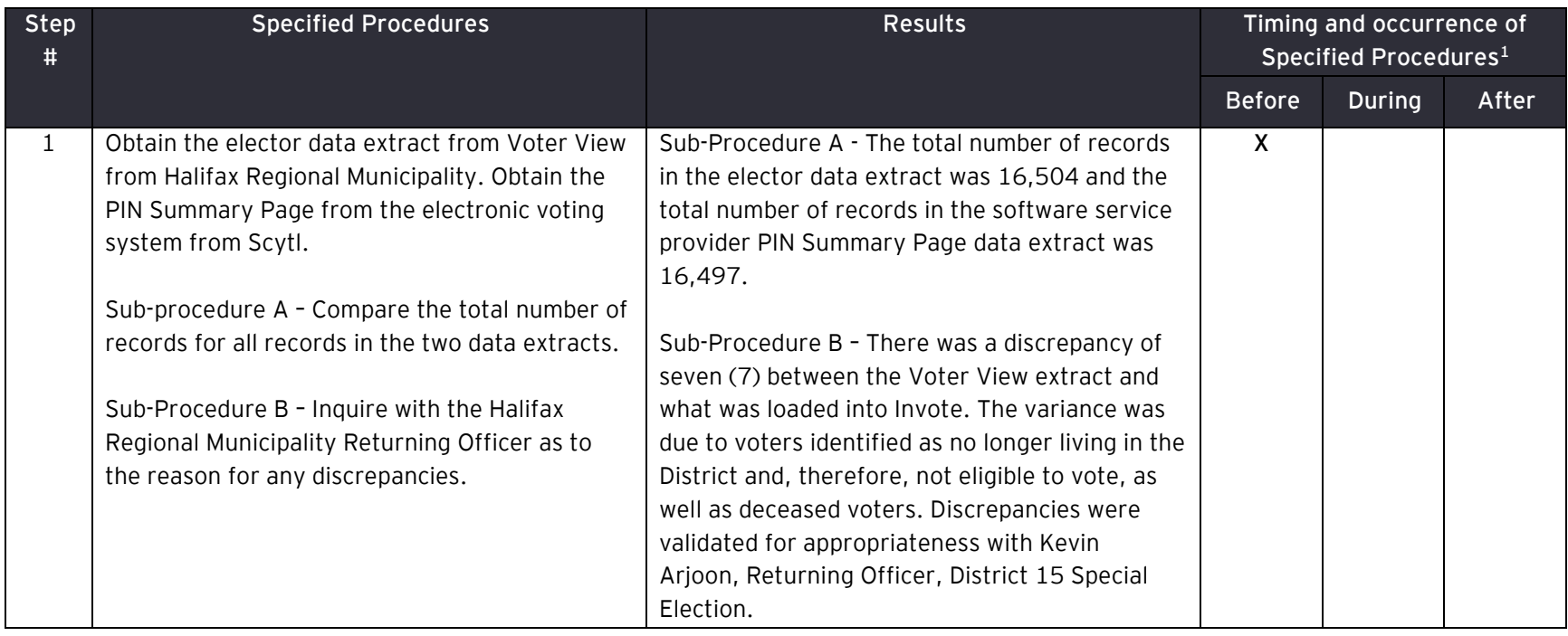

<sup>&</sup>lt;sup>1</sup> Note - Electronic voting was available between 12:00 p.m. September 28, 2019 and 7:00 p.m. October 5, 2019. The "Before" period is defined as the period between September 1, 2019 and the start of the electronic advanced voting period. The "During" period is defined as the period where electronic voting was available. The "After" period is defined as the period between the end of the electronic advanced voting period and October 18, 2019. The Specified Procedures were carried out at various times during these periods, as indicated in the Results tables and the results apply only to the particular time(s) indicated.

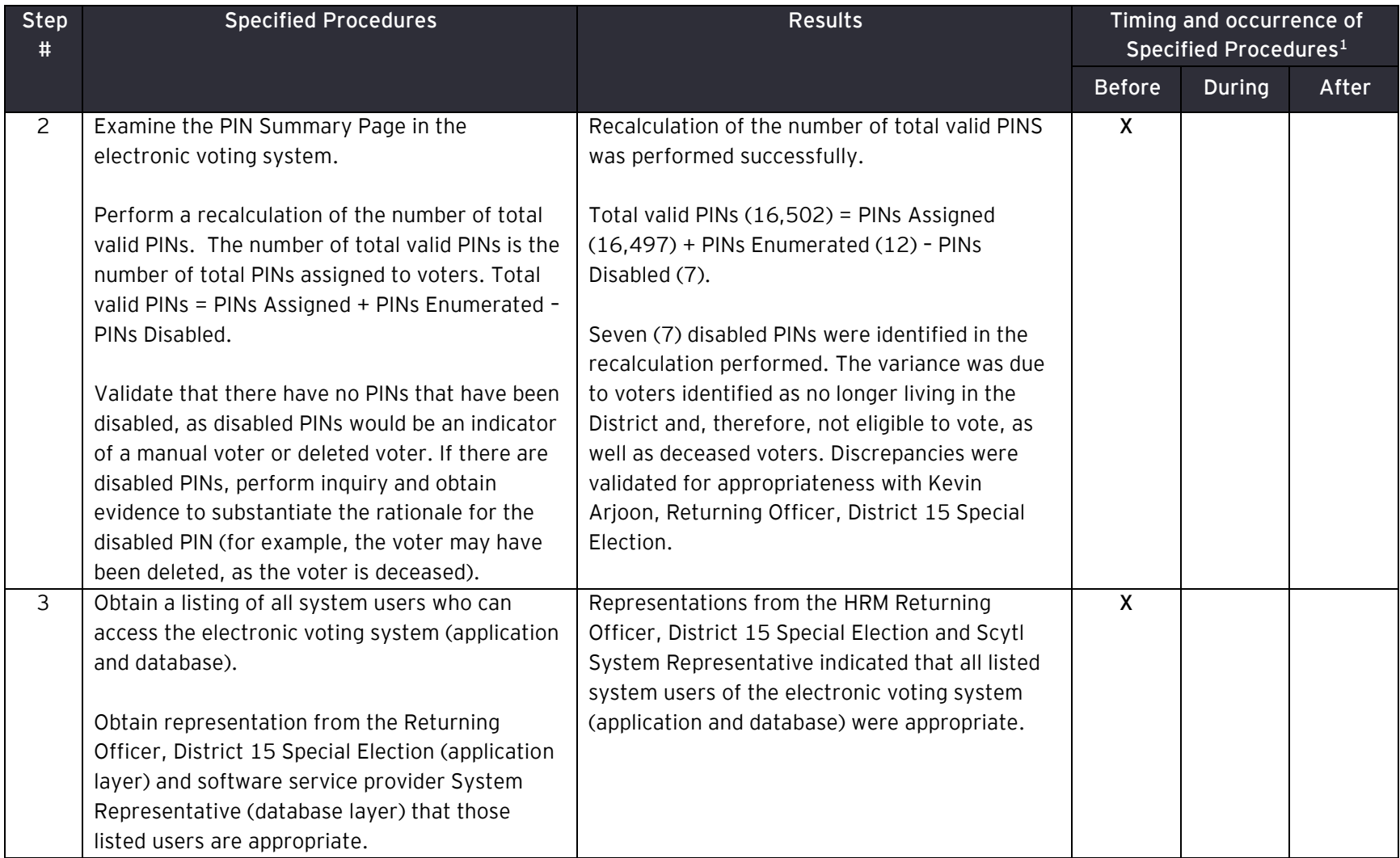

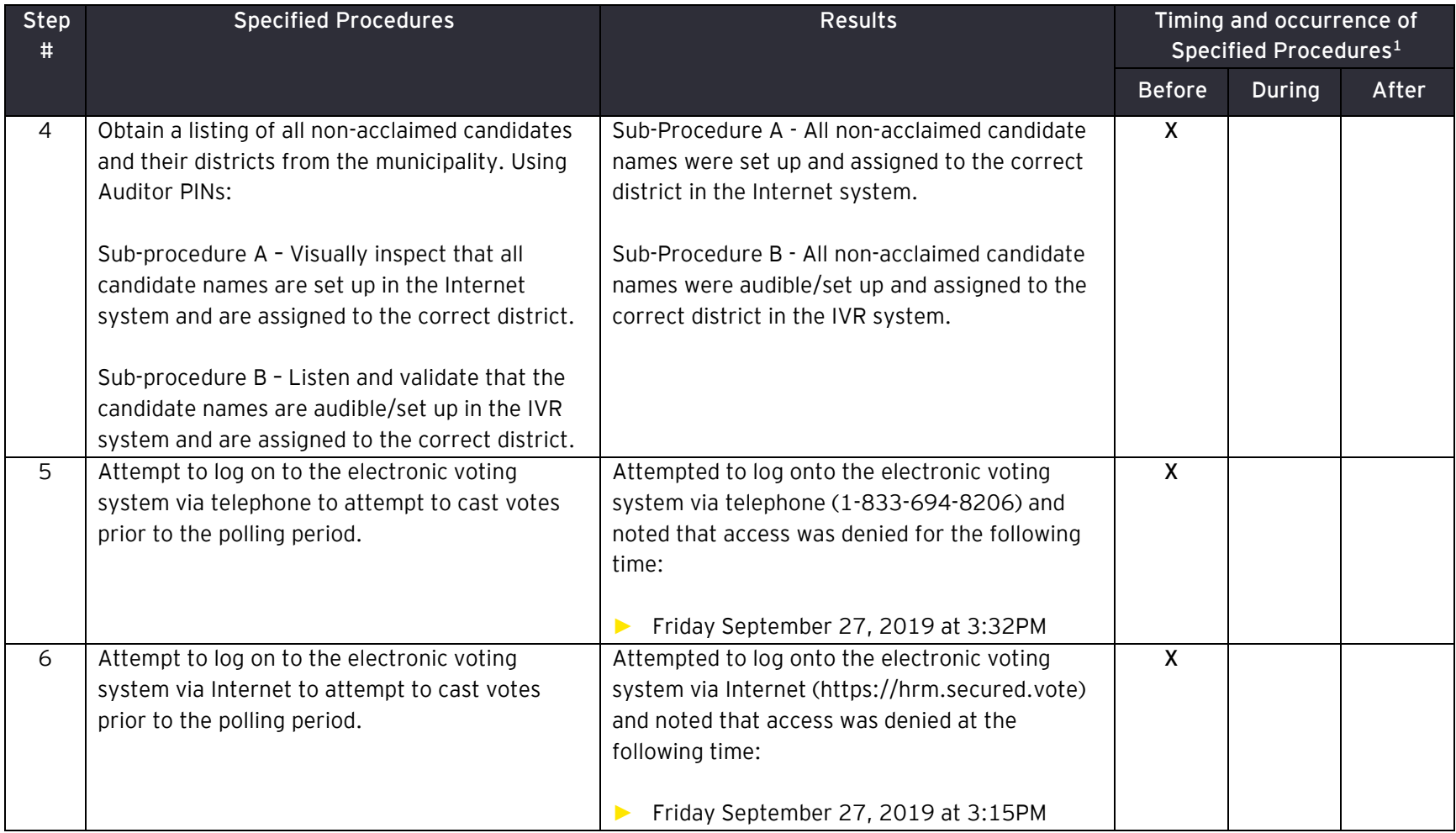

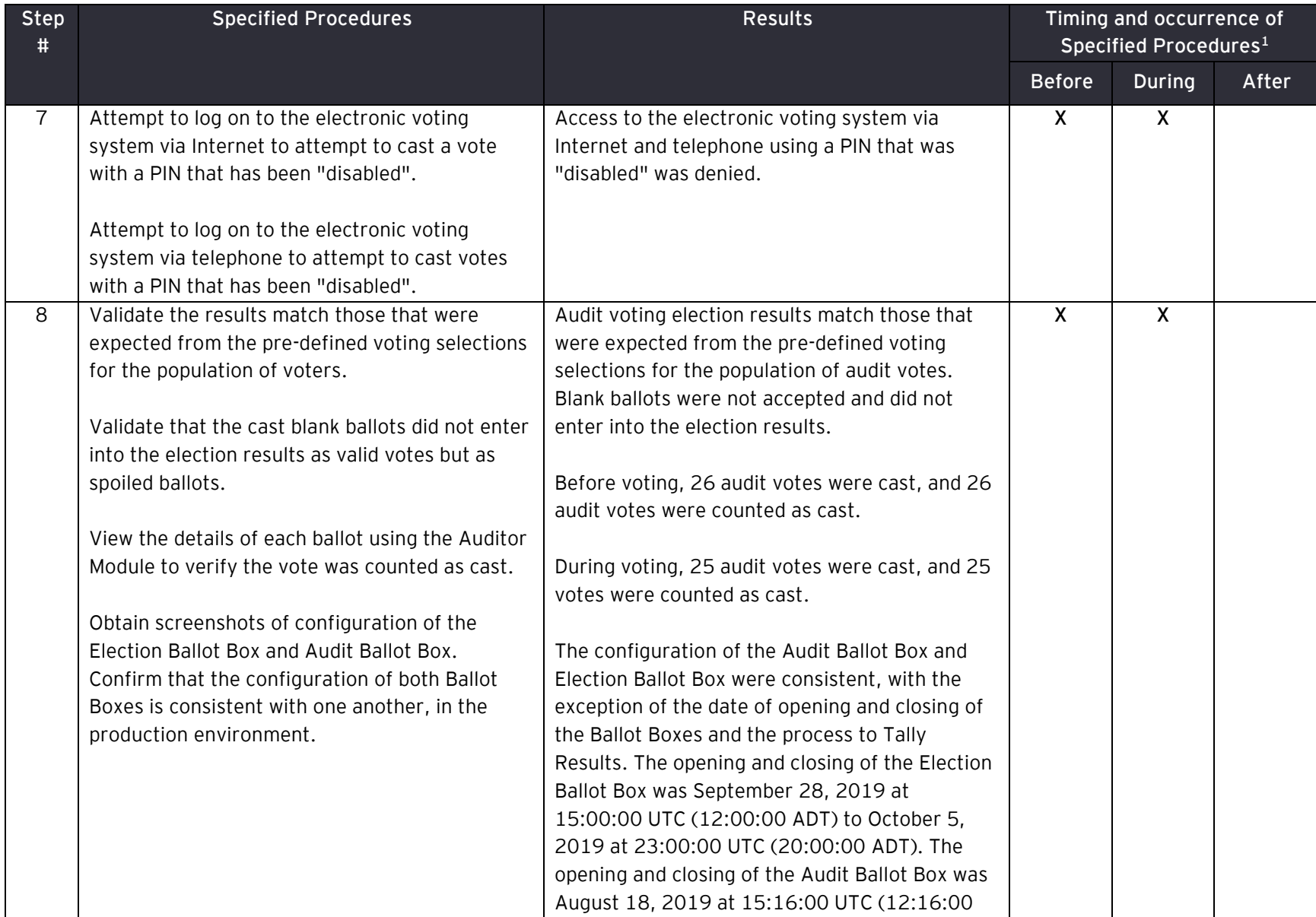

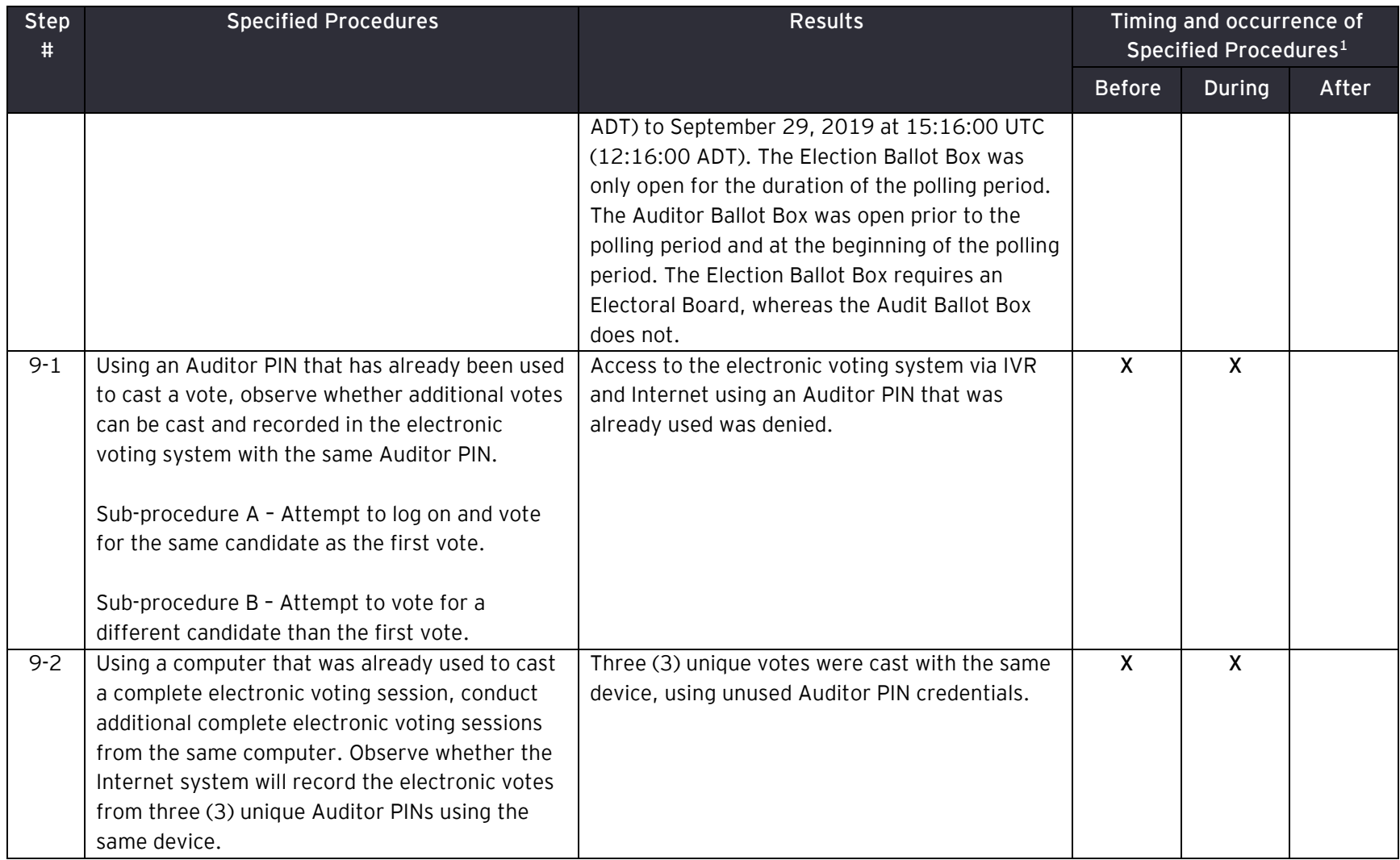

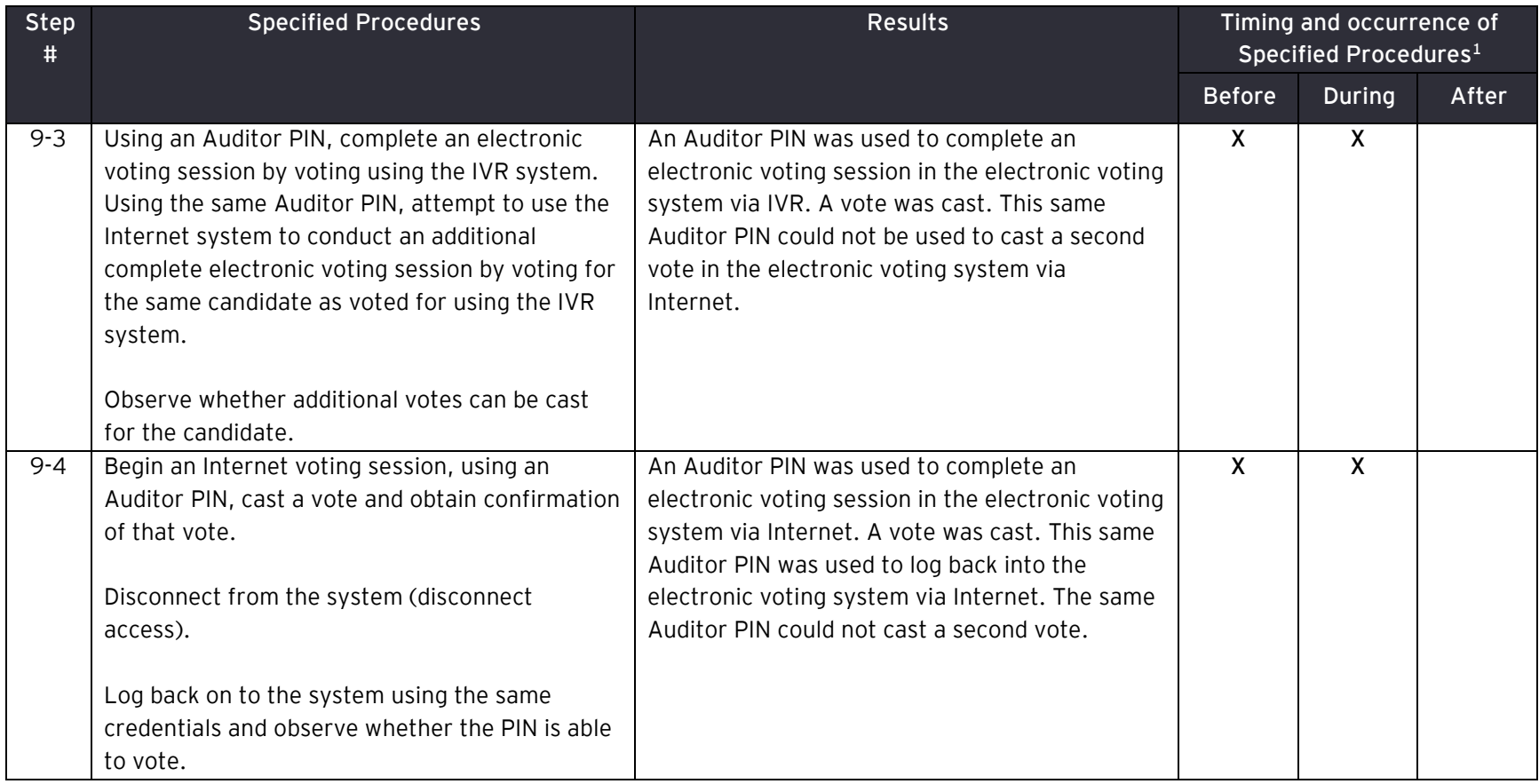

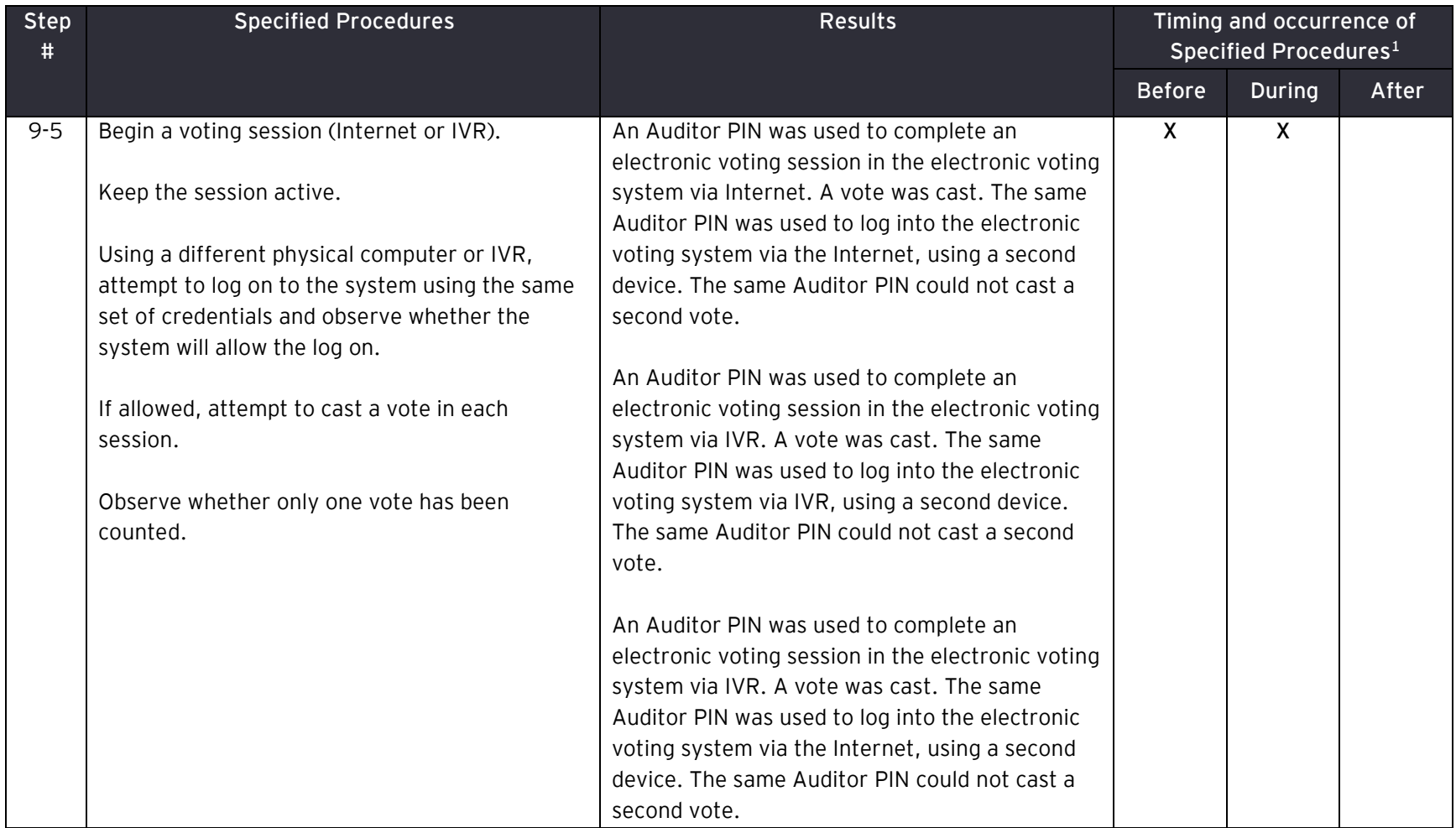

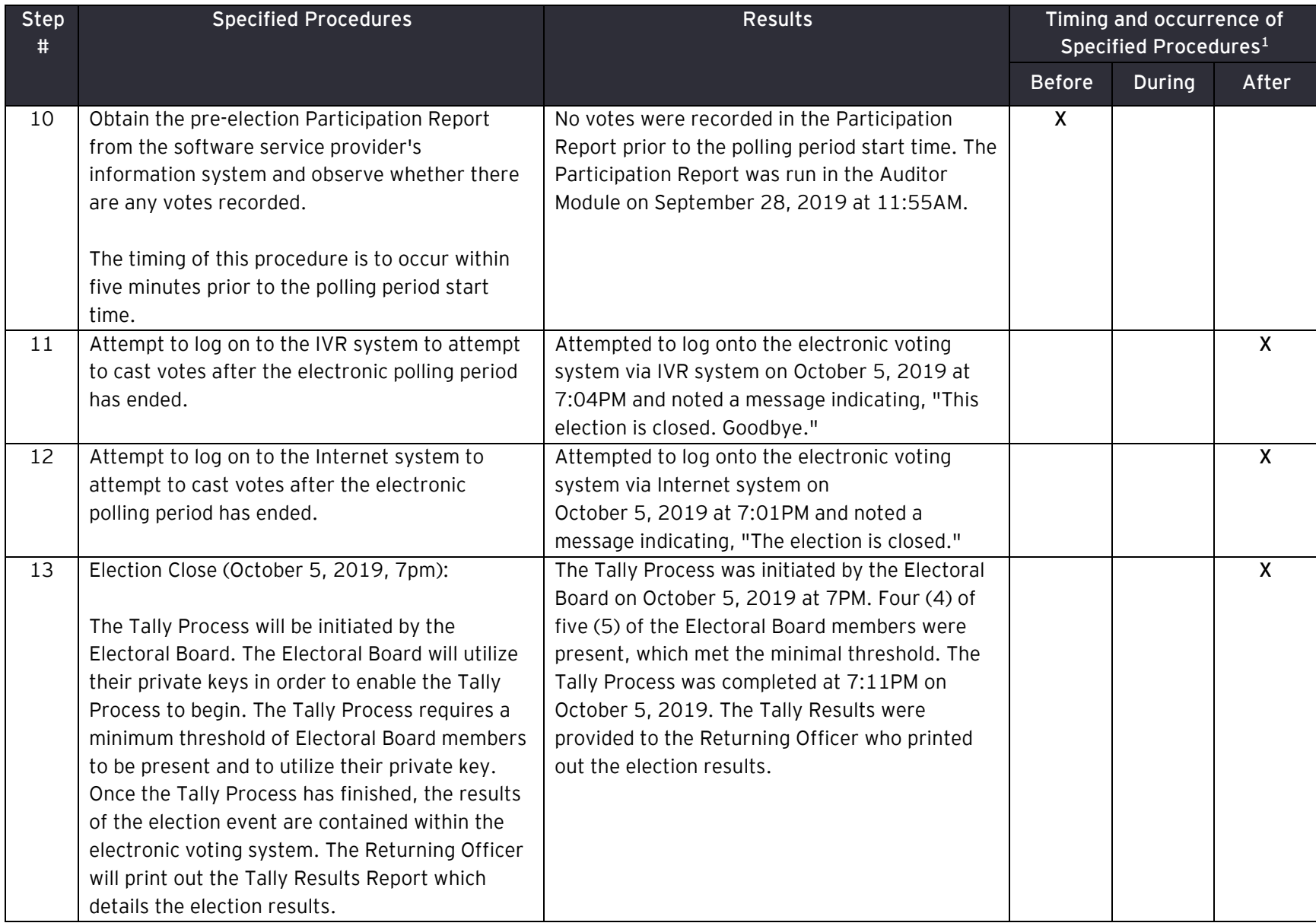

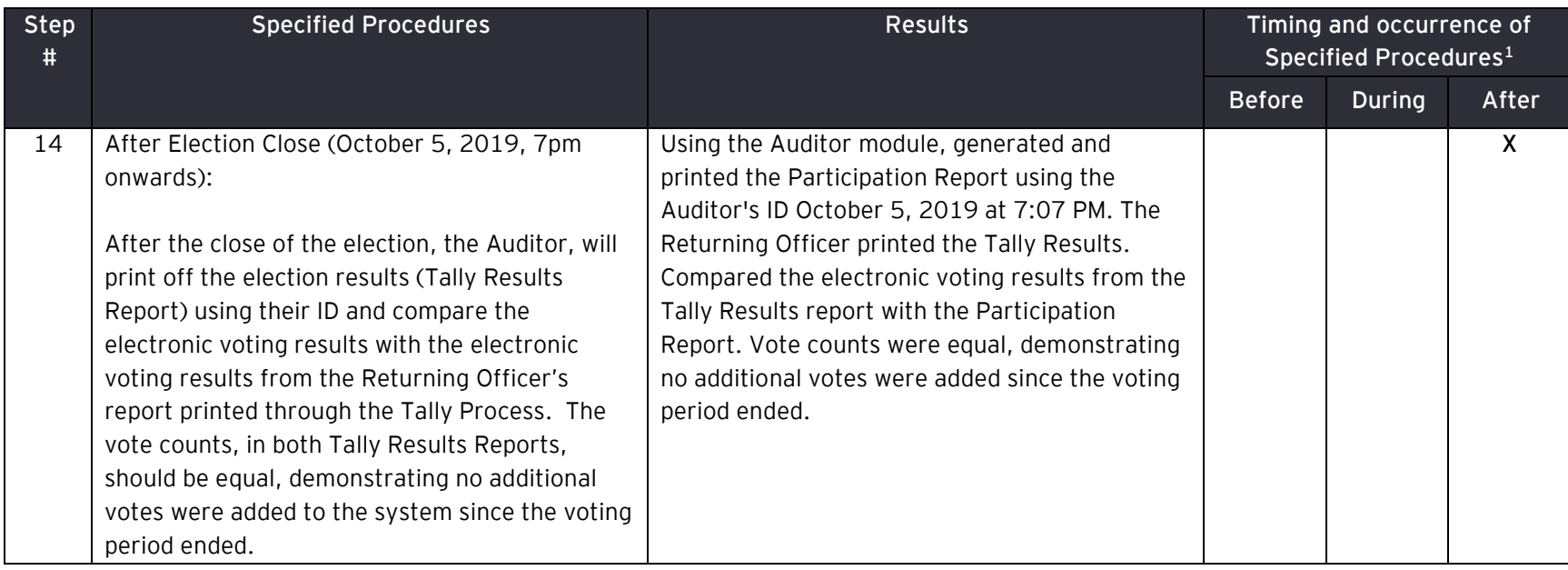

EY | Assurance | Tax | Transactions | Advisory

About EY

EY is a global leader in assurance, tax, transaction and advisory services. The insights and quality services we deliver help build trust and confidence in the capital markets and in economies the world over. We develop outstanding leaders who team to deliver on our promises to all of our stakeholders. In so doing, we play a critical role in building a better working world for our people, for our clients and for our communities.

EY refers to the global organization and may refer to one or more of the member firms of Ernst & Young Global Limited, each of which is a separate legal entity. Ernst & Young Global Limited, a UK company limited by guarantee, does not provide services to clients. For more information about our organization, please visit ey.com.

For more information, please visit ey.com/ca.

ey.com/ca

© 2019 Ernst & Young LLP. All rights reserved. A member firm of Ernst & Young Global Limited.